# **AnyBlok IO Documentation**

*Release 1.1.1*

**Jean-Sebastien SUZANNE**

**Oct 16, 2020**

## **Contents**

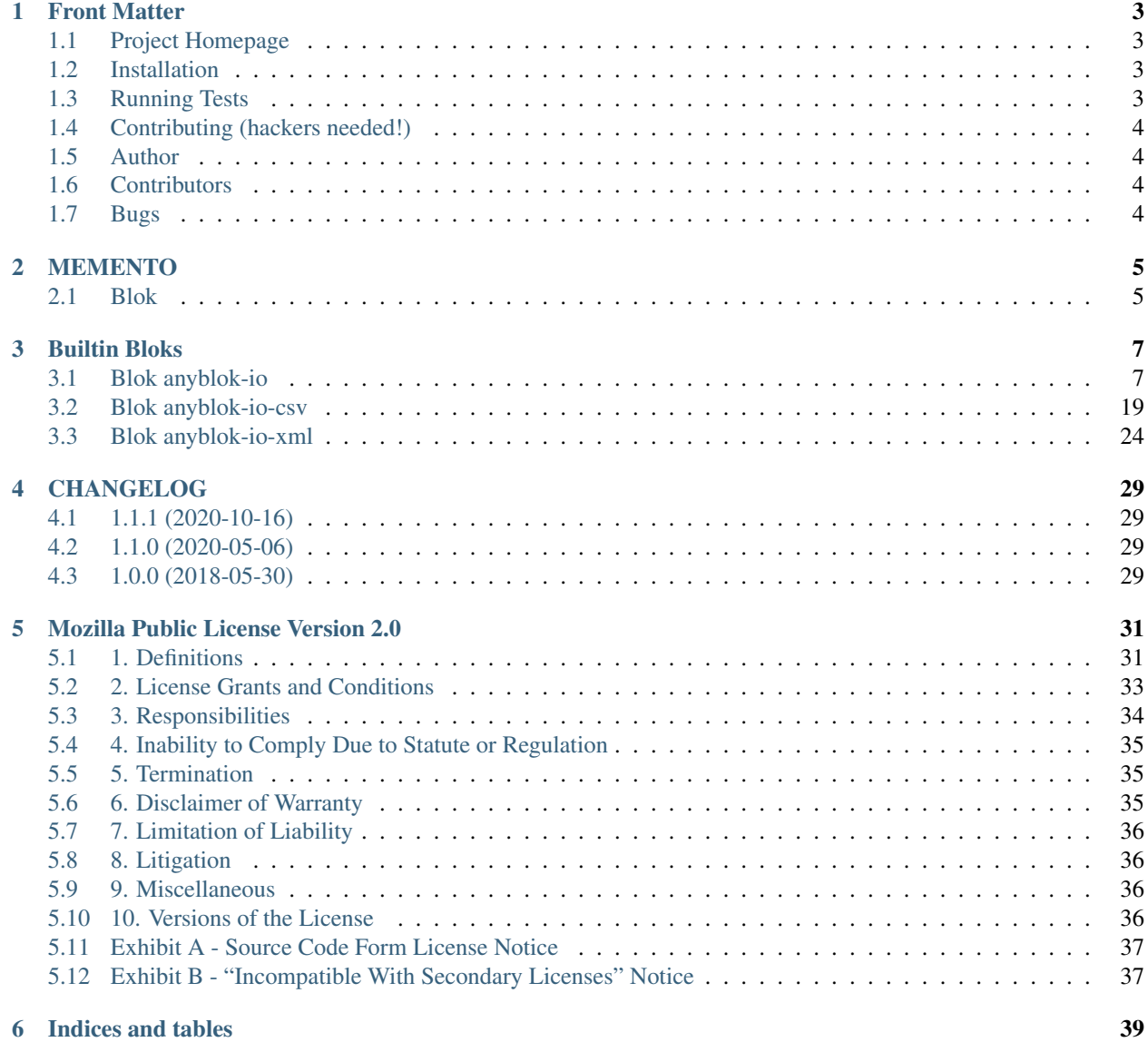

[Python Module Index](#page-44-0) 41

**[Index](#page-46-0)** 43

AnyBlok is a Python framework allowing to create highly dynamic and modular applications on top of the SQLAlchemy ORM. Applications are made of "bloks" that can be installed, extended, replaced, upgraded or uninstalled.

AnyBlok is released under the terms of the *[Mozilla Public License version 2](#page-34-0)*.

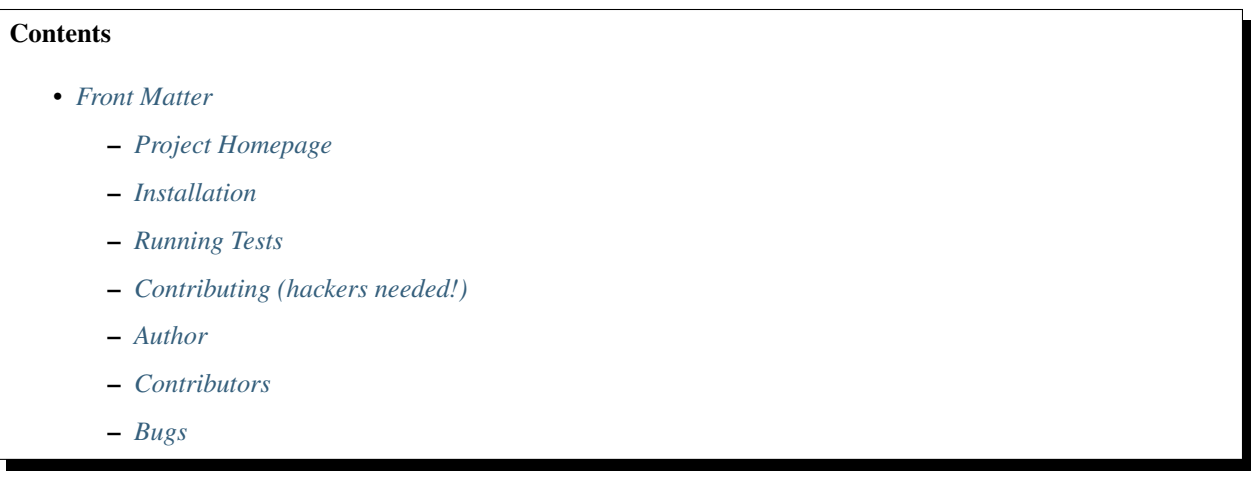

## CHAPTER 1

### Front Matter

<span id="page-6-0"></span>Information about the AnyBlok project.

### <span id="page-6-1"></span>**1.1 Project Homepage**

AnyBlok is hosted on [github](http://github.com) - the main project page is at [http://github.com/AnyBlok/anyblok\\_io.](http://github.com/AnyBlok/anyblok_io) Source code is tracked here using [GIT.](https://git-scm.com)

Releases and project status are available on Pypi at [http://pypi.python.org/pypi/anyblok\\_io.](http://pypi.python.org/pypi/anyblok_io)

The most recent published version of this documentation should be at [https://anyblok-io.readthedocs.io/en/latest/.](https://anyblok-io.readthedocs.io/en/latest/)

### <span id="page-6-2"></span>**1.2 Installation**

Install released versions of AnyBlok from the Python package index with [pip](http://pypi.python.org/pypi/pip) or a similar tool:

pip install anyblok\_io

Installation via source distribution is via the setup.py script:

python setup.py install

### <span id="page-6-3"></span>**1.3 Running Tests**

To run framework tests with nose:

```
pip install nose
nosetests anyblok_io/tests
```
To run tests of all installed bloks:

anyblok\_nose -c config.file.cfg

AnyBlok is tested continuously using [Travis CI](https://travis-ci.org/AnyBlok/anyblok_io)

### <span id="page-7-0"></span>**1.4 Contributing (hackers needed!)**

Anyblok is at a very early stage, feel free to fork, talk with core dev, and spread the word!

### <span id="page-7-1"></span>**1.5 Author**

Jean-Sébastien Suzanne

### <span id="page-7-2"></span>**1.6 Contributors**

• Jean-Sébastien Suzanne

### <span id="page-7-3"></span>**1.7 Bugs**

Bugs and feature enhancements to AnyBlok should be reported on the [Issue tracker.](https://github.com/AnyBlok/anyblok_io/issues)

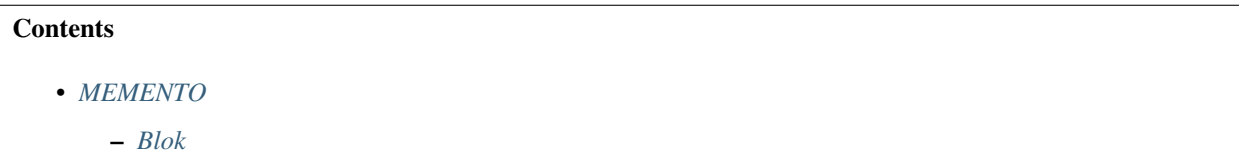

## CHAPTER 2

### MEMENTO

### <span id="page-8-1"></span><span id="page-8-0"></span>**2.1 Blok**

The BlokImporter give some behaviour to help to import file from the blok:

```
from anyblok.blok import Blok
from anyblok_io.blok import BlokImporter
class MyBlok(BlokImporter, Blok):
    required = ['anyblok-io-csv', 'anyblok-io-xml']
    def upload(self, latest_version=None):
        self.import_file_csv(Model, *file_path, **ImporterOptions) # need anyblok-io-
\leftrightarrow CSV
        self.import_file_xml(Model, *file_path, **ImporterOptions) # need anyblok-io-
\rightarrowxml
```
## CHAPTER 3

### Builtin Bloks

### <span id="page-10-2"></span><span id="page-10-0"></span>Covered Bloks

- *[Blok anyblok-io](#page-10-1)*
- *[Blok anyblok-io-csv](#page-22-0)*
- *[Blok anyblok-io-xml](#page-27-0)*

### <span id="page-10-1"></span>**3.1 Blok anyblok-io**

```
class anyblok_io.bloks.io.AnyBlokIO(registry)
    Bases: anyblok.blok.Blok
```
In / Out tool's:

- Formater: convert value 2 str or str 2 value in function of the field,
- Importer: main model to define an import,
- Exporter: main model to define an export,

```
name = 'anyblok-io'
version = '0.22.5'
author = 'Suzanne Jean-Sébastien'
autoinstall = False
priority = 100
```
Note: Require the anyblok-io blok

### **3.1.1 Mapping**

Model.IO.Mapping allows to link a Model instance by a Model namesapce and str key. this key is an external *ID*

Save an instance with a key:

```
Blok = self.registry.System.Blok
blok = Blok.query().filter(Blok.name == 'anyblok-core').first()
self.registry.IO.Mapping.set('External ID', blok)
```
Warning: By default if you save another instance with the same key and the same model, an IOMapingSetException will be raised. Il really you want this mapping you must call the set method with the named argument raiseifexist=False:

```
self.registry.IO.Mapping.set('External ID', blok, raiseifexist=False)
```
Get an entry in the mapping:

```
blok2 = self.registry.IO.Mapping.get('Model.System.Blok', 'External ID')
assert blok2 is blok
```
### **3.1.2 Formater**

The goal of the formater is to get:

- value from string
- value from mapping key
- string from value
- mapping key from value

The value is the value of the field.

Warning: The relation ships are particulare cases. The value is the json of the primary keys. The Many2Many and the One2Many are the json of the list of the primary keys

### **3.1.3 Exporter**

The Model.IO.Exporter export some entries in fonction of configuration. anyblok-io blok doesn't give complete exporter, just the base Model to standardize all the possible export:

```
exporter = registry. IO. Exporter. insert (...) # create a exporter
entries = ... # entries are instance of model
fp = exporter.run(entries)
# fp is un handler on the opened file (StringIO)
```
### <span id="page-12-2"></span>**3.1.4 Importer**

The Model.IO.Importer import some entries in fonction of configuration. anyblok-io blok doesn't give complete importer, just the base Model to standardize all the possible import:

```
importer = registry.I0.Importer.insett(...) # create an importer
# the file to import are filled in the parameter
entries = importer.run()
```
### **3.1.5 API doc**

#### <span id="page-12-1"></span>exceptions

**exception** anyblok\_io.bloks.io.exceptions.**IOException** Bases: Exception

IO exception

**exception** anyblok\_io.bloks.io.exceptions.**IOMappingCheckException** Bases: anyblok\_io.bloks.io.exceptions.IOException

#### IO Exception for setter

**exception** anyblok\_io.bloks.io.exceptions.**IOMappingSetException** Bases: anyblok\_io.bloks.io.exceptions.IOException

IO Exception for setter

**exception** anyblok\_io.bloks.io.exceptions.**ImporterException** Bases: Exception

Simple Exception for importer

**exception** anyblok\_io.bloks.io.exceptions.**ExporterException** Bases: Exception

Simple Exception for exporter

**exception** anyblok\_io.bloks.io.exceptions.**FormaterException** Bases: Exception

Simple Exception for importer

#### <span id="page-12-0"></span>core

```
class anyblok_io.bloks.io.core.Query
    Bases: object
```
#### AnyBlok registration:

- Type: Core
- Registry name: Core.Query
- **delete**(*\*args*, *\*\*kwargs*)

Inherit the Query.delete methods.:

```
Model.query().delete(remove_mapping=True)
```
Parameters **remove\_mapping** – boolean, if check (default) the mapping is removed

#### <span id="page-13-1"></span>**class** anyblok\_io.bloks.io.core.**SqlBase** Bases: object

#### AnyBlok registration:

- Type: Core
- Registry name: Core.SqlBase

#### **delete**(*\*args*, *\*\*kwargs*)

Inherit the Model.delete methods.:

instance.delete(remove\_mapping=**True**)

#### Parameters **remove\_mapping** – boolean, if check (default) the mapping is removed

#### mapping

```
class anyblok_io.bloks.io.mapping.Mapping
    Bases: object
```
- Type: Model
- Registry name: Model.IO.Mapping
- Tablename: io\_mapping

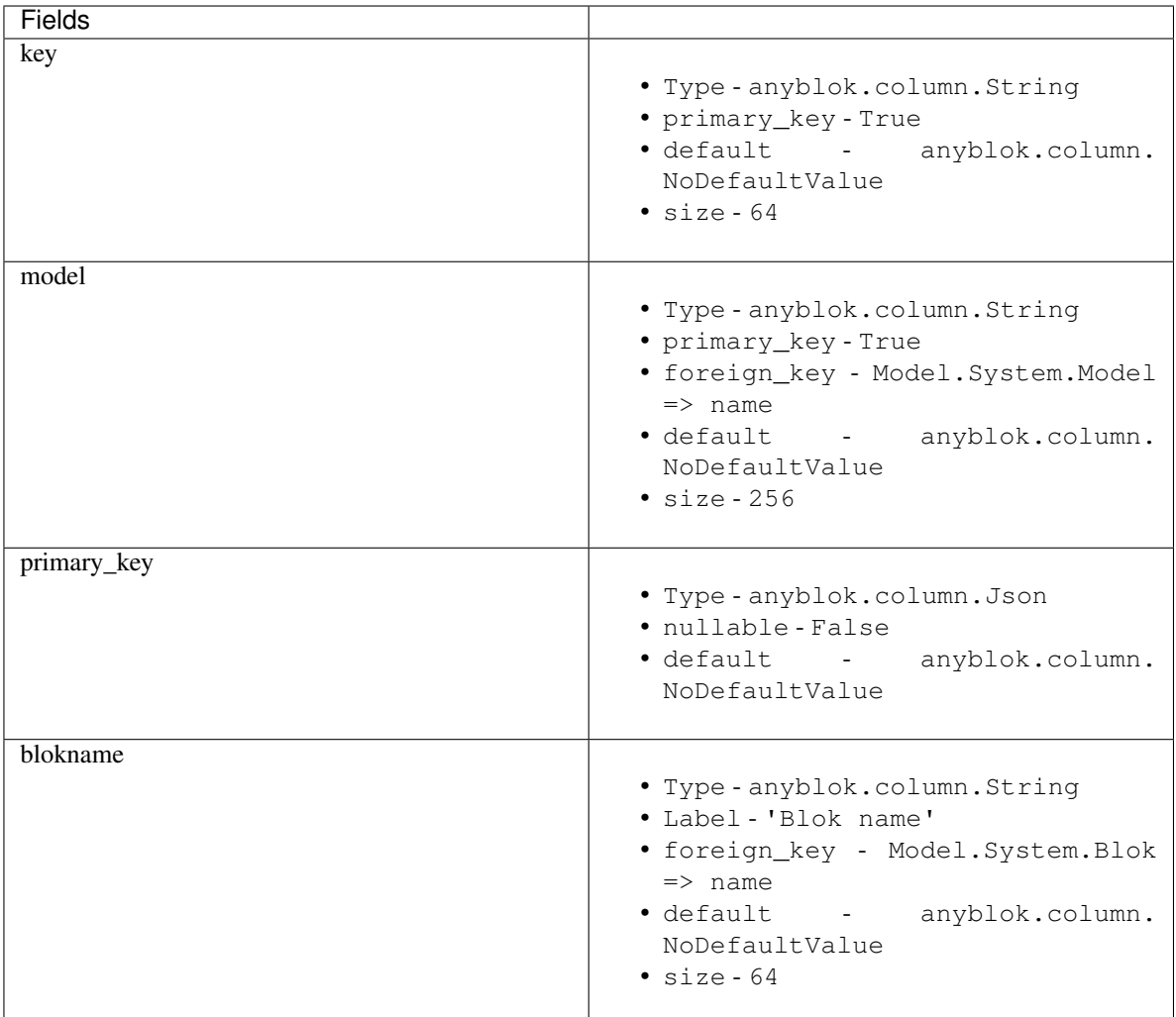

**classmethod check\_primary\_keys**(*model*, *\*pks*)

check if the all the primary keys match with primary keys of the model

#### Parameters

- **model** model to check
- **pks** list of the primary keys to check

Exception IOMappingCheckException

```
classmethod clean(bloknames=None, models=None)
    Clean all mapping with removed object linked:
```
Mapping.clean(bloknames=['My blok'])

Warning: For filter only the no blokname:

```
Mapping.clean(bloknames=[None])
```
Params bloknames filter by blok, keep the order to remove the mapping

Params models filter by model, keep the order to remove the mapping

**classmethod delete**(*model*, *key*, *mapping\_only=True*, *byquery=False*)

Delete the key for this model

#### Parameters

- **model** model of the mapping
- **key** string of the key

Return type Boolean True if the mapping is removed

#### **classmethod delete\_for\_blokname**(*blokname*, *models=None*, *byquery=False*)

Clean all mapping with removed object linked:

Mapping.clean('My blok')

Warning: For filter only the no blokname:

Mapping.clean(**None**)

#### Params blokname filter by blok

Params models filter by model, keep the order to remove the mapping

#### **filter\_by\_model\_and\_key**(*model*, *key*)

SQLAlechemy hybrid method to filter by model and key

#### Parameters

- **model** model of the mapping
- **key** external key of the mapping

#### Hybrid method

**filter\_by\_model\_and\_keys**(*model*, *\*keys*) SQLAlechemy hybrid method to filter by model and key

#### Parameters

- **model** model of the mapping
- **key** external key of the mapping

#### Hybrid method

**classmethod get**(*model*, *key*)

return instance of the model with this external key

#### Parameters

- **model** model of the mapping
- **key** string of the key

Return type instance of the model

#### **classmethod get\_mapping\_primary\_keys**(*model*, *key*)

return primary key for a model and an external key

#### Parameters

• **model** – model of the mapping

• **key** – string of the key

#### Return type dict primary key: value or None

<span id="page-16-1"></span>**classmethod multi\_delete**(*model*, *\*keys*, *\*\*kwargs*)

Delete all the keys for this model

#### Parameters

- **model** model of the mapping
- **keys** list of the key

#### Return type Boolean True if the mappings are removed

**classmethod set**(*key*, *instance*, *raiseifexist=True*, *blokname=None*) Add or update a mmping with a model and a external key

#### Parameters

- **model** model to check
- **key** string of the key
- **instance** instance of the model to save
- **raiseifexist** boolean (True by default), if True and the entry exist then an exception is raised
- **blokname** name of the blok where come from the mapping

#### Exception IOMappingSetException

**classmethod set\_primary\_keys**(*model*, *key*, *pks*, *raiseifexist=True*, *blokname=None*) Add or update a mmping with a model and a external key

#### Parameters

- **model** model to check
- **key** string of the key
- **pks** dict of the primary key to save
- **raiseifexist** boolean (True by default), if True and the entry exist then an exception is raised
- **blokname** name of the blok where come from the mapping

#### Exception IOMappingSetException

#### <span id="page-16-0"></span>mixin

```
class anyblok_io.bloks.io.mixin.IOMixin
    Bases: object
```
- Type: Mixin
- Registry name: Mixin.IOMixin

<span id="page-17-1"></span>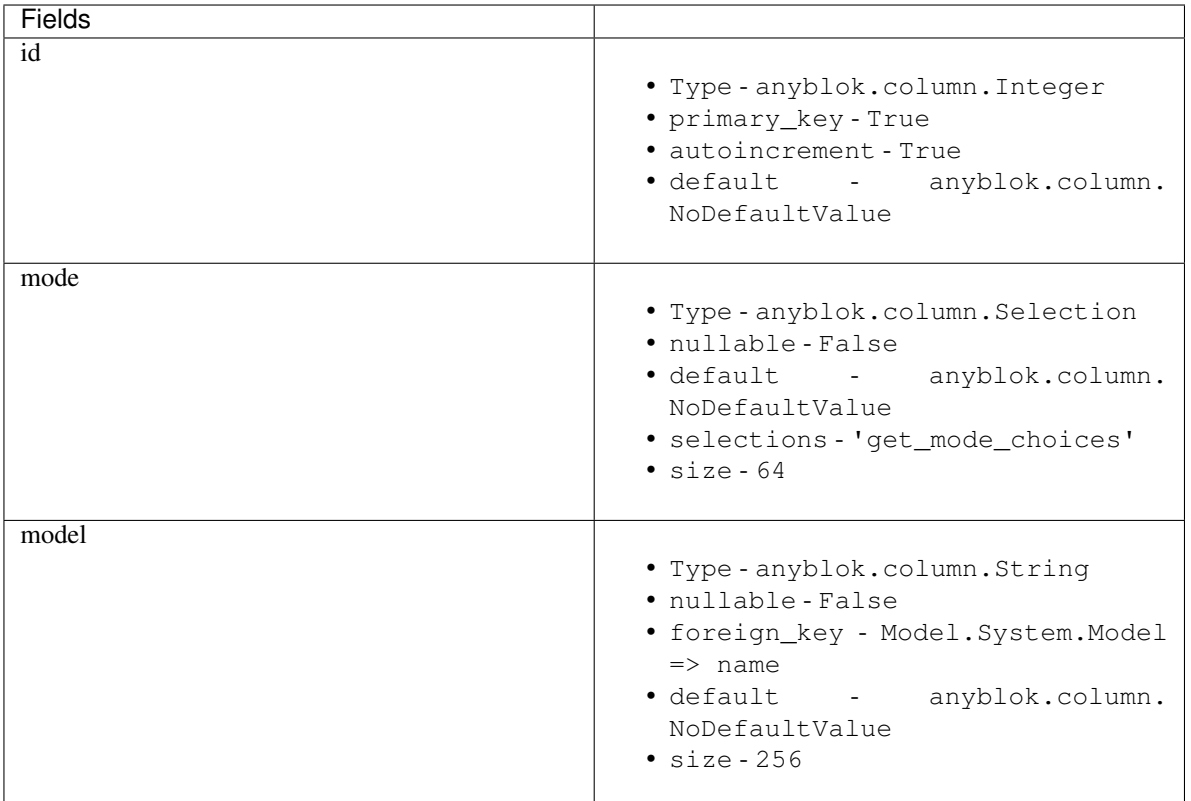

#### importer

```
class anyblok_io.bloks.io.importer.Importer
    Bases: anyblok.mixin.IOMixin
```
- Type: Model
- Registry name: Model.IO.Importer
- Tablename: io\_importer
- Inherited Models or Mixins:
	- anyblok.mixin.IOMixin

<span id="page-18-2"></span>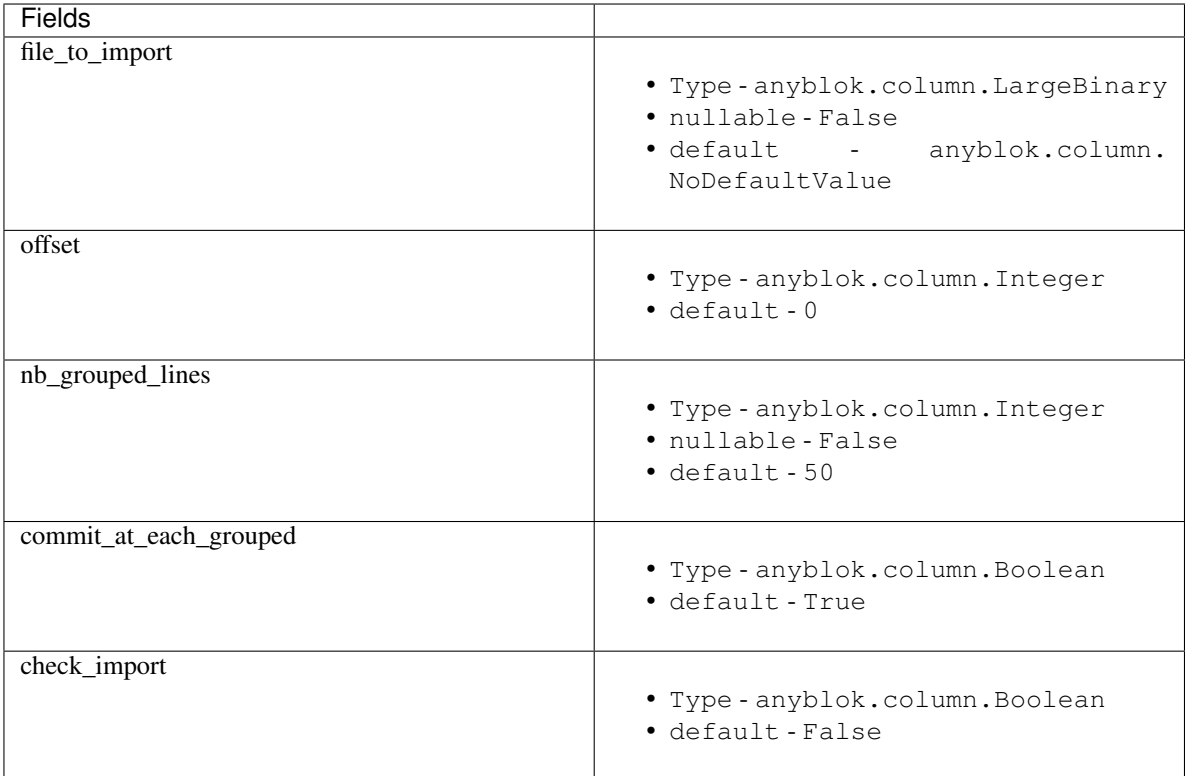

#### exporter

#### <span id="page-18-0"></span>**class** anyblok\_io.bloks.io.exporter.**Exporter** Bases: anyblok.mixin.IOMixin

#### AnyBlok registration:

- Type: Model
- Registry name: Model.IO.Exporter
- Tablename: io\_exporter
- Inherited Models or Mixins:
	- anyblok.mixin.IOMixin

#### <span id="page-18-1"></span>formater

```
class anyblok_io.bloks.io.formater.Formater
    Bases: object
```
#### AnyBlok registration:

- Type: Model
- Registry name: Model.IO.Formater
- Tablename: io\_formater

```
class anyblok_io.bloks.io.formater.Float
    Bases: anyblok.model.Formater
```
#### AnyBlok registration:

• Type: Model

- Registry name: Model.IO.Formater.Float
- Tablename: io\_formater\_float
- Inherited Models or Mixins:
	- anyblok.model.Formater

**class** anyblok\_io.bloks.io.formater.**Decimal** Bases: anyblok.model.Formater

#### AnyBlok registration:

- Type: Model
- Registry name: Model.IO.Formater.Decimal
- Tablename: io\_formater\_decimal
- Inherited Models or Mixins:
	- anyblok.model.Formater

```
class anyblok_io.bloks.io.formater.Json
    Bases: anyblok.model.Formater
```
#### AnyBlok registration:

- Type: Model
- Registry name: Model.IO.Formater.Json
- Tablename: io\_formater\_json
- Inherited Models or Mixins:
	- anyblok.model.Formater

```
class anyblok_io.bloks.io.formater.Interval
    Bases: anyblok.model.Formater
```
#### AnyBlok registration:

- Type: Model
- Registry name: Model.IO.Formater.Interval
- Tablename: io\_formater\_interval
- Inherited Models or Mixins:
	- anyblok.model.Formater

**class** anyblok\_io.bloks.io.formater.**Integer** Bases: anyblok.model.Formater

- Type: Model
- Registry name: Model.IO.Formater.Integer
- Tablename: io\_formater\_integer
- Inherited Models or Mixins:
	- anyblok.model.Formater

```
class anyblok_io.bloks.io.formater.BigInteger
    Bases: anyblok.model.Integer
```
#### AnyBlok registration:

- Type: Model
- Registry name: Model.IO.Formater.BigInteger
- Tablename: io\_formater\_biginteger
- Inherited Models or Mixins:
	- anyblok.model.Integer

```
class anyblok_io.bloks.io.formater.Boolean
```
Bases: anyblok.model.Formater

#### AnyBlok registration:

- Type: Model
- Registry name: Model.IO.Formater.Boolean
- Tablename: io\_formater\_boolean
- Inherited Models or Mixins:
	- anyblok.model.Formater

```
class anyblok_io.bloks.io.formater.Time
    Bases: anyblok.model.Formater
```
#### AnyBlok registration:

- Type: Model
- Registry name: Model.IO.Formater.Time
- Tablename: io\_formater\_time
- Inherited Models or Mixins:
	- anyblok.model.Formater

```
class anyblok_io.bloks.io.formater.Date
    Bases: anyblok.model.Formater
```
#### AnyBlok registration:

- Type: Model
- Registry name: Model.IO.Formater.Date
- Tablename: io formater date
- Inherited Models or Mixins:
	- anyblok.model.Formater

**class** anyblok\_io.bloks.io.formater.**DateTime** Bases: anyblok.model.Formater

- Type: Model
- Registry name: Model.IO.Formater.DateTime
- Tablename: io formater datetime
- Inherited Models or Mixins:
	- anyblok.model.Formater
- **class** anyblok\_io.bloks.io.formater.**Many2One** Bases: anyblok.model.Formater

#### AnyBlok registration:

- Type: Model
- Registry name: Model.IO.Formater.Many2One
- Tablename: io\_formater\_many2one
- Inherited Models or Mixins:
	- anyblok.model.Formater

**class** anyblok\_io.bloks.io.formater.**One2One** Bases: anyblok.model.Many2One

#### AnyBlok registration:

- Type: Model
- Registry name: Model.IO.Formater.One2One
- Tablename: io\_formater\_one2one
- Inherited Models or Mixins:
	- anyblok.model.Many2One

**class** anyblok\_io.bloks.io.formater.**Many2Many** Bases: anyblok.model.Formater

#### AnyBlok registration:

- Type: Model
- Registry name: Model.IO.Formater.Many2Many
- Tablename: io\_formater\_many2many
- Inherited Models or Mixins:
	- anyblok.model.Formater
- **class** anyblok\_io.bloks.io.formater.**One2Many** Bases: anyblok.model.Many2Many

- Type: Model
- Registry name: Model.IO.Formater.One2Many
- Tablename: io\_formater\_one2many
- Inherited Models or Mixins:
	- anyblok.model.Many2Many

### <span id="page-22-1"></span><span id="page-22-0"></span>**3.2 Blok anyblok-io-csv**

```
class anyblok_io.bloks.io_csv.AnyBlokIOCSV(registry)
    Bases: anyblok.blok.Blok
```
CSV Importer / Exporter behaviour

```
name = 'anyblok-io-csv'
version = '0.22.5'
author = 'Suzanne Jean-Sébastien'
autoinstall = False
priority = 100
```
Note: Require the anyblok-io-csv blok

### **3.2.1 Exporter**

Add an exporter mode (CSV) in AnyBlok:

Exporter = registry.IO.Exporter.CSV

Define what export:

```
csv_delimiter = ','
csv_quotechar = '"'
model = 'Existing model name')fields = [
   {'name': 'field name'},
    {'name': 'fieldname1.fieldname2. ... .fieldnamen} # fieldname1, fieldname 2
˓→must be Many2One or have foreign keys
   {'name': 'field', model="external_id"} # field must be Many2One or foreign_keys
˓→or primary keys
    ...
]
```
Create the Exporter:

```
exporter = Exporter.insert(csv_delimiter=csv_delimiter,
                           csv_quotechar=csv_quotechar,
                           model=model,
                           fields=fields)
```
Warning: You can also make insert with registry. IO. Exporter directly

Run the export:

```
fp = exponenter.run(entries) # entries are instance of the ``model``
```
### **3.2.2 Importer**

Add an importer mode (CSV) in AnyBlok:

Importer = registry.IO.Importer.CSV

Define what import:

```
csv_delimiter = ','
csv_quotechar = '"'
model = ``Existing model name``
with open(..., 'rb') as fp:
    file_to_iimport = fp.read()
```
Create the Importer:

```
importer = Importer.insert(csv_delimiter=csv_delimiter,
                           csv_quotechar=csv_quotechar,
                           model=model,
                           file_to_import=file_to_import)
```
Warning: You can also make insert with registry.IO.Importer directly

Run the import:

```
res = importer.run()
```
The result is a dict with:

- error\_found: List the error, durring the import
- created\_entries: Entries created by the import
- updated\_entries: Entries updated by the import

List of the options for the import:

- csv\_on\_error:
	- raise\_now: Raise now
	- raise\_at\_the\_end (default): Raise at the end
	- ignore: Ignore and continue
- csv\_if\_exist:
	- pass: Pass to the next record
	- overwrite (default): Update the record
	- create: Create another record
	- raise: Raise an exception
- csv\_if\_does\_not\_exist:
	- pass: Pass to the next record
	- create (default): Create another record
	- raise: Raise an exception

### <span id="page-24-2"></span>**3.2.3 API doc**

#### exceptions

```
exception anyblok_io.bloks.io_csv.exceptions.CSVImporterException
    Bases: anyblok_io.bloks.io.exceptions.ImporterException
```
Simple exception for CSV importer

```
exception anyblok_io.bloks.io_csv.exceptions.CSVExporterException
    Bases: anyblok_io.bloks.io.exceptions.ExporterException
```
Simple exception for CSV exporter

#### <span id="page-24-1"></span>mixin

```
class anyblok_io.bloks.io_csv.mixin.IOCSVFieldMixin
    Bases: object
```
AnyBlok registration:

- Type: Mixin
- Registry name: Mixin.IOCSVFieldMixin

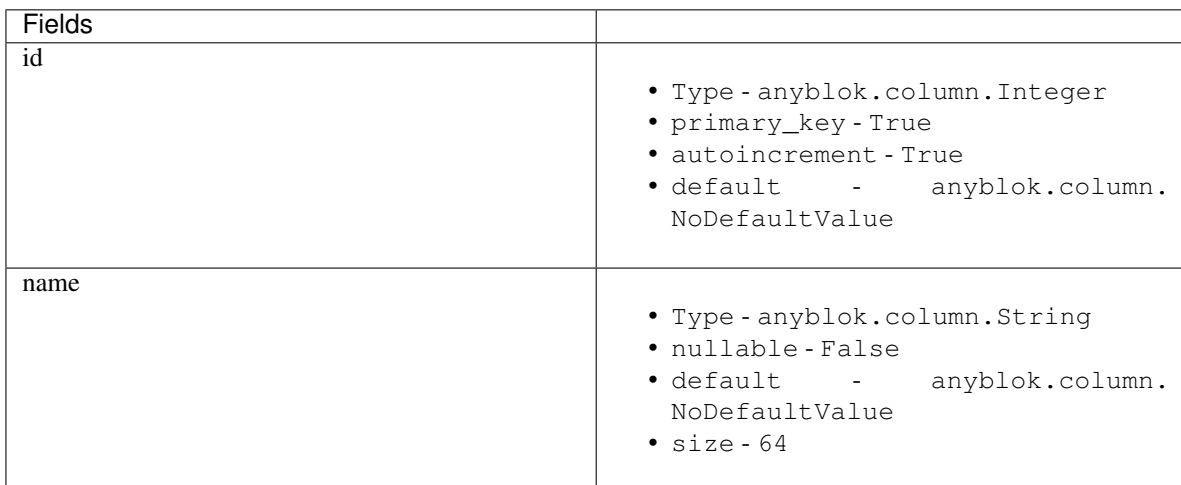

**class** anyblok\_io.bloks.io\_csv.mixin.**IOCSVMixin** Bases: object

- Type: Mixin
- Registry name: Mixin.IOCSVMixin

<span id="page-25-1"></span>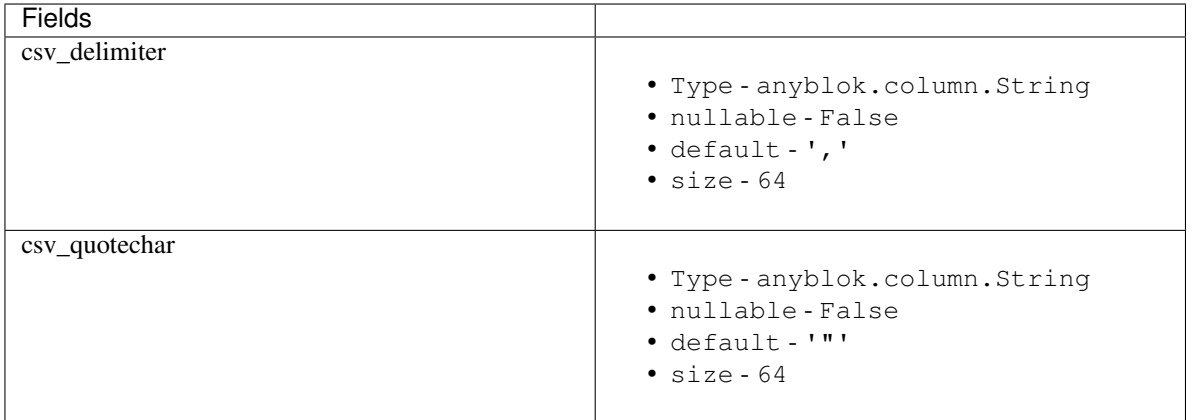

#### importer

<span id="page-25-0"></span>**class** anyblok\_io.bloks.io\_csv.importer.**Importer** Bases: anyblok.mixin.IOCSVMixin

#### AnyBlok registration:

- Type: Model
- Registry name: Model.IO.Importer
- Tablename: io\_importer
- Inherited Models or Mixins:
	- anyblok.mixin.IOCSVMixin

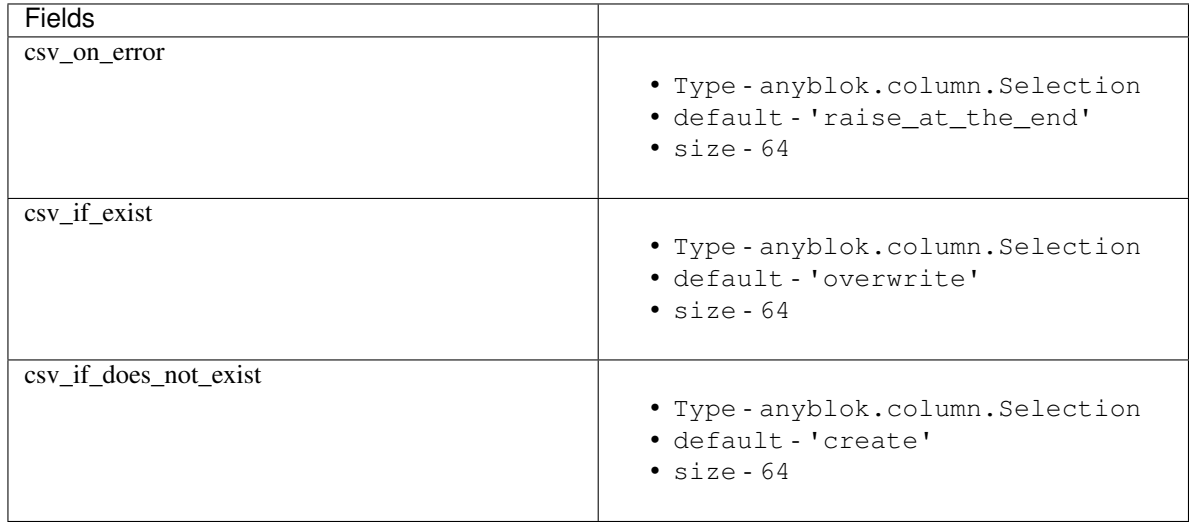

**class** anyblok\_io.bloks.io\_csv.importer.**CSV**(*importer*, *blokname=None*) Bases: object

- Type: Model
- Registry name: Model.IO.Importer.CSV
- Tablename: io\_importer\_csv

#### <span id="page-26-1"></span>exporter

```
class anyblok_io.bloks.io_csv.exporter.Exporter
    Bases: anyblok.mixin.IOCSVMixin
```
#### AnyBlok registration:

- Type: Model
- Registry name: Model.IO.Exporter
- Tablename: io\_exporter
- Inherited Models or Mixins:
	- anyblok.mixin.IOCSVMixin

#### **class** anyblok\_io.bloks.io\_csv.exporter.**Field** Bases: anyblok.mixin.IOCSVFieldMixin

#### AnyBlok registration:

- Type: Model
- Registry name: Model.IO.Exporter.Field
- Tablename: io\_exporter\_field
- Inherited Models or Mixins:
	- anyblok.mixin.IOCSVFieldMixin

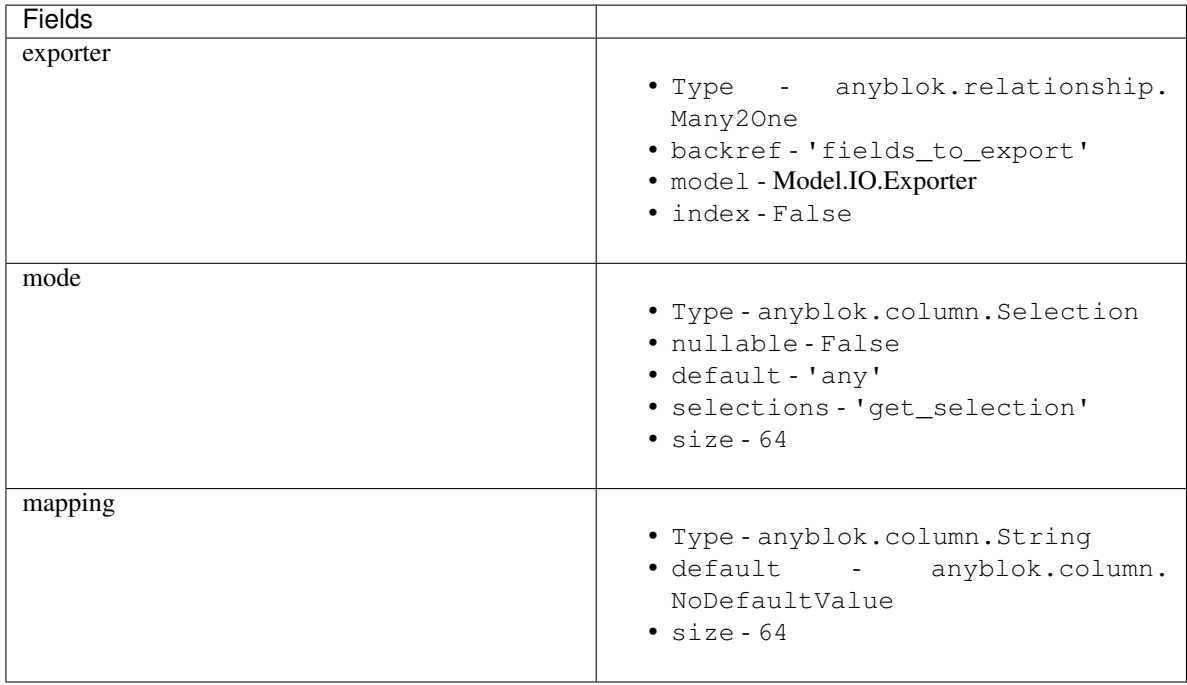

**class** anyblok\_io.bloks.io\_csv.exporter.**CSV**(*exporter*) Bases: object

- Type: Model
- Registry name: Model.IO.Exporter.CSV

<span id="page-27-1"></span>• Tablename: io exporter csv

### <span id="page-27-0"></span>**3.3 Blok anyblok-io-xml**

```
class anyblok_io.bloks.io_xml.AnyBlokIOXML(registry)
    Bases: anyblok.blok.Blok
```
XML Importer / Exporter behaviour

Warning: Importer and Exporter are not implemented yet

**name = 'anyblok-io-xml' version = '0.22.5' author = 'Suzanne Jean-Sébastien' autoinstall = False priority = 100**

Note: Require the anyblok-io-xml blok

### **3.3.1 Exporter**

TODO

#### **3.3.2 Importer**

Add an importer mode (XML) in AnyBlok:

Importer = registry.IO.Importer.XML

Define what import:

```
model = ``Existing model name``
with open(..., 'rb') as fp:
    file_to_import = fp.read()
```
Create the Importer:

```
importer = Importer.insert(model=model,
                           file_to_import=file_to_import)
```
Warning: You can also make insert with registry.IO.Importer directly

Run the import:

res = importer.run()

The result is a dict with:

- error\_found: List the error, durring the import
- created\_entries: Entries created by the import
- updated\_entries: Entries updated by the import

Root structure of the XML file:

<records on\_error="..."> ...

</records>

raise can have the value:

- raise (dafault)
- ignore

records node can have:

- commit: commit the import, only if no error found
- record: import one record

#### Add a record:

```
<records>
     <record>
          ...
          \leqfield name="..." />
          ...
     \langle record>
\langle/records>
```
#### Record attribute:

- model: if not filled, then the importer will indicate the model
- external\_id: Mapping key
- param: Mapping key only for the import (not save)
- on\_error:
	- raise
	- ignore (default)

• if\_exist:

- overwrite (default)
- create
- pass: continue to the next record
- continue: continue on the sub record without take this record
- raise
- id\_does\_not\_exist:
	- create (default)
	- pass

– raise

The field node represente a Field, a Column or RelationShip, the attribute are:

• name (required): name of the field, column or relation ship

Case of the relation ship, they have some more attribute:

- external\_id:
- param:
- on\_error:
	- raise
	- ignore (default)
- if exist:
	- overwrite (default)
	- create
	- pass: continue to the next record
	- continue: continue on the sub record without take this record
	- raise
- id\_does\_not\_exist:
	- create (default)
	- pass
	- raise

Many2One and One2One declaration is directly in the field node:

```
<records
    <record
         ...
         <field name="Many2One or One2One">
              ...
              <field name="..." />
              ...
         \langle field>
         ...
    \langle / record</records>
```
One2Many and Many2Many declarations is also in the field but with a record node:

```
<records
    <record
        ...
        <field name="Many2Many or One2Many">
             ...
             <record>
                 ...
                 \leqfield name="..." />
                 ...
             </record>
             ...
```
(continues on next page)

(continued from previous page)

```
\langle field>
            ...
     </record>
\langle records>
```
In the case of polymorphisme you may use the attribute model on record:

```
<records
    <record
        ...
        <field name="Many2Many or One2Many">
             ...
             <record model="``polymophic model``">
                 ...
                 <field name="..." />
                 ...
             \langle / record<record model="``another polymophic model``">
                 ...
                 <field name="..." />
                 ...
             \langle /record>
             ...
        \langle field>
        ...
    </record>
</records>
```
### **3.3.3 API doc**

### exceptions

```
exception anyblok_io.bloks.io_xml.exceptions.XMLImporterException
    Bases: anyblok_io.bloks.io.exceptions.ImporterException
```
Simple exception for XML importer

**exception** anyblok\_io.bloks.io\_xml.exceptions.**XMLExporterException** Bases: anyblok\_io.bloks.io.exceptions.ExporterException

#### Simple exception for XML exporter

#### <span id="page-30-1"></span>importer

```
class anyblok_io.bloks.io_xml.importer.Importer
    Bases: object
```
#### AnyBlok registration:

- Type: Model
- Registry name: Model.IO.Importer
- Tablename: io\_importer

```
class anyblok_io.bloks.io_xml.importer.XML(importer, blokname=None)
    Bases: object
```
- <span id="page-31-1"></span>• Type: Model
- Registry name: Model.IO.Importer.XML
- Tablename: io\_importer\_xml

#### exporter

<span id="page-31-0"></span>**class** anyblok\_io.bloks.io\_xml.exporter.**Exporter** Bases: object

#### AnyBlok registration:

- Type: Model
- Registry name: Model.IO.Exporter
- Tablename: io\_exporter

**class** anyblok\_io.bloks.io\_xml.exporter.**XML**(*exporter*) Bases: object

- Type: Model
- Registry name: Model.IO.Exporter.XML
- Tablename: io\_exporter\_xml

## CHAPTER 4

### CHANGELOG

### <span id="page-32-1"></span><span id="page-32-0"></span>**4.1 1.1.1 (2020-10-16)**

• Fixed the size of the fields model, because they have a foreign key to the model Model.System.Model on the field name. The next version of AnyBlok check that the size are the same

### <span id="page-32-2"></span>**4.2 1.1.0 (2020-05-06)**

- Removed Python 3.4 capability
- Removed Python 3.5 capability
- Refactored unittest, replaced nose by pytest
- Fixed #1 added hook to render primary key serializable

### <span id="page-32-3"></span>**4.3 1.0.0 (2018-05-30)**

• Cherry pick io bloks from AnyBlok distribution

## CHAPTER 5

### Mozilla Public License Version 2.0

### <span id="page-34-1"></span><span id="page-34-0"></span>**5.1 1. Definitions**

### **5.1.1 1.1. "Contributor"**

Means each individual or legal entity that creates, contributes to the creation of, or owns Covered Software.

### **5.1.2 1.2. "Contributor Version"**

Means the combination of the Contributions of others (if any) used by a Contributor and that particular Contributor's Contribution.

### **5.1.3 1.3. "Contribution"**

Means Covered Software of a particular Contributor.

### **5.1.4 1.4. "Covered Software"**

Means Source Code Form to which the initial Contributor has attached the notice in Exhibit A, the Executable Form of such Source Code Form, and Modifications of such Source Code Form, in each case including portions thereof.

### **5.1.5 1.5. "Incompatible With Secondary Licenses"**

Means:

- That the initial Contributor has attached the notice described in Exhibit B to the Covered Software; or
- That the Covered Software was made available under the terms of version 1.1 or earlier of the License, but not also under the terms of a Secondary License.

### **5.1.6 1.6. "Executable Form"**

Means any form of the work other than Source Code Form.

### **5.1.7 1.7. "Larger Work"**

Means a work that combines Covered Software with other material, in a separate file or files, that is not Covered Software.

### **5.1.8 1.8. "License"**

Means this document.

### **5.1.9 1.9. "Licensable"**

Means having the right to grant, to the maximum extent possible, whether at the time of the initial grant or subsequently, any and all of the rights conveyed by this License.

### **5.1.10 1.10. "Modifications"**

Means any of the following:

- Any file in Source Code Form that results from an addition to, deletion from, or modification of the contents of Covered Software; or
- Any new file in Source Code Form that contains any Covered Software.

### **5.1.11 1.11. "Patent Claims" of a Contributor**

Means any patent claim(s), including without limitation, method, process, and apparatus claims, in any patent Licensable by such Contributor that would be infringed, but for the grant of the License, by the making, using, selling, offering for sale, having made, import, or transfer of either its Contributions or its Contributor Version.

### **5.1.12 1.12. "Secondary License"**

Means either the GNU General Public License, Version 2.0, the GNU Lesser General Public License, Version 2.1, the GNU Affero General Public License, Version 3.0, or any later versions of those licenses.

### **5.1.13 1.13. "Source Code Form"**

Means the form of the work preferred for making modifications.

### **5.1.14 1.14. "You" (or "Your")**

Means an individual or a legal entity exercising rights under this License. For legal entities, "You" includes any entity that controls, is controlled by, or is under common control with You. For purposes of this definition, "control" means (a) the power, direct or indirect, to cause the direction or management of such entity, whether by contract or otherwise, or (b) ownership of more than fifty percent (50%) of the outstanding shares or beneficial ownership of such entity.

### <span id="page-36-0"></span>**5.2 2. License Grants and Conditions**

### **5.2.1 2.1. Grants**

Each Contributor hereby grants You a world-wide, royalty-free, non-exclusive license:

- Under intellectual property rights (other than patent or trademark) Licensable by such Contributor to use, reproduce, make available, modify, display, perform, distribute, and otherwise exploit its Contributions, either on an unmodified basis, with Modifications, or as part of a Larger Work; and
- Under Patent Claims of such Contributor to make, use, sell, offer for sale, have made, import, and otherwise transfer either its Contributions or its Contributor Version.

### **5.2.2 2.2. Effective Date**

The licenses granted in Section 2.1 with respect to any Contribution become effective for each Contribution on the date the Contributor first distributes such Contribution.

### **5.2.3 2.3. Limitations on Grant Scope**

The licenses granted in this Section 2 are the only rights granted under this License. No additional rights or licenses will be implied from the distribution or licensing of Covered Software under this License. Notwithstanding Section 2.1(b) above, no patent license is granted by a Contributor:

- For any code that a Contributor has removed from Covered Software; or
- For infringements caused by: (i) Your and any other third party's modifications of Covered Software, or (ii) the combination of its Contributions with other software (except as part of its Contributor Version); or
- Under Patent Claims infringed by Covered Software in the absence of its Contributions.

This License does not grant any rights in the trademarks, service marks, or logos of any Contributor (except as may be necessary to comply with the notice requirements in Section 3.4).

### **5.2.4 2.4. Subsequent Licenses**

No Contributor makes additional grants as a result of Your choice to distribute the Covered Software under a subsequent version of this License (see Section 10.2) or under the terms of a Secondary License (if permitted under the terms of Section 3.3).

### **5.2.5 2.5. Representation**

Each Contributor represents that the Contributor believes its Contributions are its original creation(s) or it has sufficient rights to grant the rights to its Contributions conveyed by this License.

### **5.2.6 2.6. Fair Use**

This License is not intended to limit any rights You have under applicable copyright doctrines of fair use, fair dealing, or other equivalents.

### **5.2.7 2.7. Conditions**

Sections 3.1, 3.2, 3.3, and 3.4 are conditions of the licenses granted in Section 2.1.

### <span id="page-37-0"></span>**5.3 3. Responsibilities**

### **5.3.1 3.1. Distribution of Source Form**

All distribution of Covered Software in Source Code Form, including any Modifications that You create or to which You contribute, must be under the terms of this License. You must inform recipients that the Source Code Form of the Covered Software is governed by the terms of this License, and how they can obtain a copy of this License. You may not attempt to alter or restrict the recipients' rights in the Source Code Form.

### **5.3.2 3.2. Distribution of Executable Form**

If You distribute Covered Software in Executable Form then:

- Such Covered Software must also be made available in Source Code Form, as described in Section 3.1, and You must inform recipients of the Executable Form how they can obtain a copy of such Source Code Form by reasonable means in a timely manner, at a charge no more than the cost of distribution to the recipient; and
- You may distribute such Executable Form under the terms of this License, or sublicense it under different terms, provided that the license for the Executable Form does not attempt to limit or alter the recipients' rights in the Source Code Form under this License.

### **5.3.3 3.3. Distribution of a Larger Work**

You may create and distribute a Larger Work under terms of Your choice, provided that You also comply with the requirements of this License for the Covered Software. If the Larger Work is a combination of Covered Software with a work governed by one or more Secondary Licenses, and the Covered Software is not Incompatible With Secondary Licenses, this License permits You to additionally distribute such Covered Software under the terms of such Secondary License(s), so that the recipient of the Larger Work may, at their option, further distribute the Covered Software under the terms of either this License or such Secondary License(s).

### **5.3.4 3.4. Notices**

You may not remove or alter the substance of any license notices (including copyright notices, patent notices, disclaimers of warranty, or limitations of liability) contained within the Source Code Form of the Covered Software, except that You may alter any license notices to the extent required to remedy known factual inaccuracies.

### **5.3.5 3.5. Application of Additional Terms**

You may choose to offer, and to charge a fee for, warranty, support, indemnity or liability obligations to one or more recipients of Covered Software. However, You may do so only on Your own behalf, and not on behalf of any Contributor. You must make it absolutely clear that any such warranty, support, indemnity, or liability obligation is offered by You alone, and You hereby agree to indemnify every Contributor for any liability incurred by such Contributor as a result of warranty, support, indemnity or liability terms You offer. You may include additional disclaimers of warranty and limitations of liability specific to any jurisdiction.

### <span id="page-38-0"></span>**5.4 4. Inability to Comply Due to Statute or Regulation**

If it is impossible for You to comply with any of the terms of this License with respect to some or all of the Covered Software due to statute, judicial order, or regulation then You must: (a) comply with the terms of this License to the maximum extent possible; and (b) describe the limitations and the code they affect. Such description must be placed in a text file included with all distributions of the Covered Software under this License. Except to the extent prohibited by statute or regulation, such description must be sufficiently detailed for a recipient of ordinary skill to be able to understand it.

### <span id="page-38-1"></span>**5.5 5. Termination**

### **5.5.1 5.1.**

The rights granted under this License will terminate automatically if You fail to comply with any of its terms. However, if You become compliant, then the rights granted under this License from a particular Contributor are reinstated (a) provisionally, unless and until such Contributor explicitly and finally terminates Your grants, and (b) on an ongoing basis, if such Contributor fails to notify You of the non-compliance by some reasonable means prior to 60 days after You have come back into compliance. Moreover, Your grants from a particular Contributor are reinstated on an ongoing basis if such Contributor notifies You of the non-compliance by some reasonable means, this is the first time You have received notice of non-compliance with this License from such Contributor, and You become compliant prior to 30 days after Your receipt of the notice.

### **5.5.2 5.2.**

If You initiate litigation against any entity by asserting a patent infringement claim (excluding declaratory judgment actions, counter-claims, and cross-claims) alleging that a Contributor Version directly or indirectly infringes any patent, then the rights granted to You by any and all Contributors for the Covered Software under Section 2.1 of this License shall terminate.

### **5.5.3 5.3.**

In the event of termination under Sections 5.1 or 5.2 above, all end user license agreements (excluding distributors and resellers) which have been validly granted by You or Your distributors under this License prior to termination shall survive termination.

### <span id="page-38-2"></span>**5.6 6. Disclaimer of Warranty**

Warning: Covered Software is provided under this License on an "as is" basis, without warranty of any kind, either expressed, implied, or statutory, including, without limitation, warranties that the Covered Software is free of defects, merchantable, fit for a particular purpose or non-infringing. The entire risk as to the quality and performance of the Covered Software is with You. Should any Covered Software prove defective in any respect, You (not any Contributor) assume the cost of any necessary servicing, repair, or correction. This disclaimer of warranty constitutes an essential part of this License. No use of any Covered Software is authorized under this License except under this disclaimer.

### <span id="page-39-0"></span>**5.7 7. Limitation of Liability**

Warning: Under no circumstances and under no legal theory, whether tort (including negligence), contract, or otherwise, shall any Contributor, or anyone who distributes Covered Software as permitted above, be liable to You for any direct, indirect, special, incidental, or consequential damages of any character including, without limitation, damages for lost profits, loss of goodwill, work stoppage, computer failure or malfunction, or any and all other commercial damages or losses, even if such party shall have been informed of the possibility of such damages. This limitation of liability shall not apply to liability for death or personal injury resulting from such party's negligence to the extent applicable law prohibits such limitation. Some jurisdictions do not allow the exclusion or limitation of incidental or consequential damages, so this exclusion and limitation may not apply to You.

### <span id="page-39-1"></span>**5.8 8. Litigation**

Any litigation relating to this License may be brought only in the courts of a jurisdiction where the defendant maintains its principal place of business and such litigation shall be governed by laws of that jurisdiction, without reference to its conflict-of-law provisions. Nothing in this Section shall prevent a party's ability to bring cross-claims or counterclaims.

### <span id="page-39-2"></span>**5.9 9. Miscellaneous**

This License represents the complete agreement concerning the subject matter hereof. If any provision of this License is held to be unenforceable, such provision shall be reformed only to the extent necessary to make it enforceable. Any law or regulation which provides that the language of a contract shall be construed against the drafter shall not be used to construe this License against a Contributor.

### <span id="page-39-3"></span>**5.10 10. Versions of the License**

### **5.10.1 10.1. New Versions**

Mozilla Foundation is the license steward. Except as provided in Section 10.3, no one other than the license steward has the right to modify or publish new versions of this License. Each version will be given a distinguishing version number.

### **5.10.2 10.2. Effect of New Versions**

You may distribute the Covered Software under the terms of the version of the License under which You originally received the Covered Software, or under the terms of any subsequent version published by the license steward.

### **5.10.3 10.3. Modified Versions**

If you create software not governed by this License, and you want to create a new license for such software, you may create and use a modified version of this License if you rename the license and remove any references to the name of the license steward (except to note that such modified license differs from this License).

### **5.10.4 10.4. Distributing Source Code Form that is Incompatible With Secondary Licenses**

If You choose to distribute Source Code Form that is Incompatible With Secondary Licenses under the terms of this version of the License, the notice described in Exhibit B of this License must be attached.

### <span id="page-40-0"></span>**5.11 Exhibit A - Source Code Form License Notice**

```
This Source Code Form is subject to the terms of the Mozilla Public
License, v. 2.0. If a copy of the MPL was not distributed with this file,
You can obtain one at http://mozilla.org/MPL/2.0/.
```
If it is not possible or desirable to put the notice in a particular file, then You may include the notice in a location (such as a LICENSE file in a relevant directory) where a recipient would be likely to look for such a notice.

Note: You may add additional accurate notices of copyright ownership.

### <span id="page-40-1"></span>**5.12 Exhibit B - "Incompatible With Secondary Licenses" Notice**

This Source Code Form is "Incompatible With Secondary Licenses", as defined by the Mozilla Public License, v. 2.0.

## CHAPTER 6

Indices and tables

- <span id="page-42-0"></span>• genindex
- modindex
- search

### Python Module Index

### <span id="page-44-0"></span>a

anyblok\_io.bloks.io, [7](#page-10-1) anyblok\_io.bloks.io.core, [9](#page-12-0) anyblok\_io.bloks.io.exceptions, [9](#page-12-1) anyblok\_io.bloks.io.exporter, [15](#page-18-0) anyblok\_io.bloks.io.formater, [15](#page-18-1) anyblok\_io.bloks.io.importer, [14](#page-17-0) anyblok\_io.bloks.io.mapping, [10](#page-13-0) anyblok\_io.bloks.io.mixin, [13](#page-16-0) anyblok\_io.bloks.io\_csv, [19](#page-22-0) anyblok\_io.bloks.io\_csv.exceptions, [21](#page-24-0) anyblok\_io.bloks.io\_csv.exporter, [23](#page-26-0) anyblok\_io.bloks.io\_csv.importer, [22](#page-25-0) anyblok\_io.bloks.io\_csv.mixin, [21](#page-24-1) anyblok\_io.bloks.io\_xml, [24](#page-27-0) anyblok\_io.bloks.io\_xml.exceptions, [27](#page-30-0) anyblok\_io.bloks.io\_xml.exporter, [28](#page-31-0) anyblok\_io.bloks.io\_xml.importer, [27](#page-30-1)

### Index

<span id="page-46-0"></span>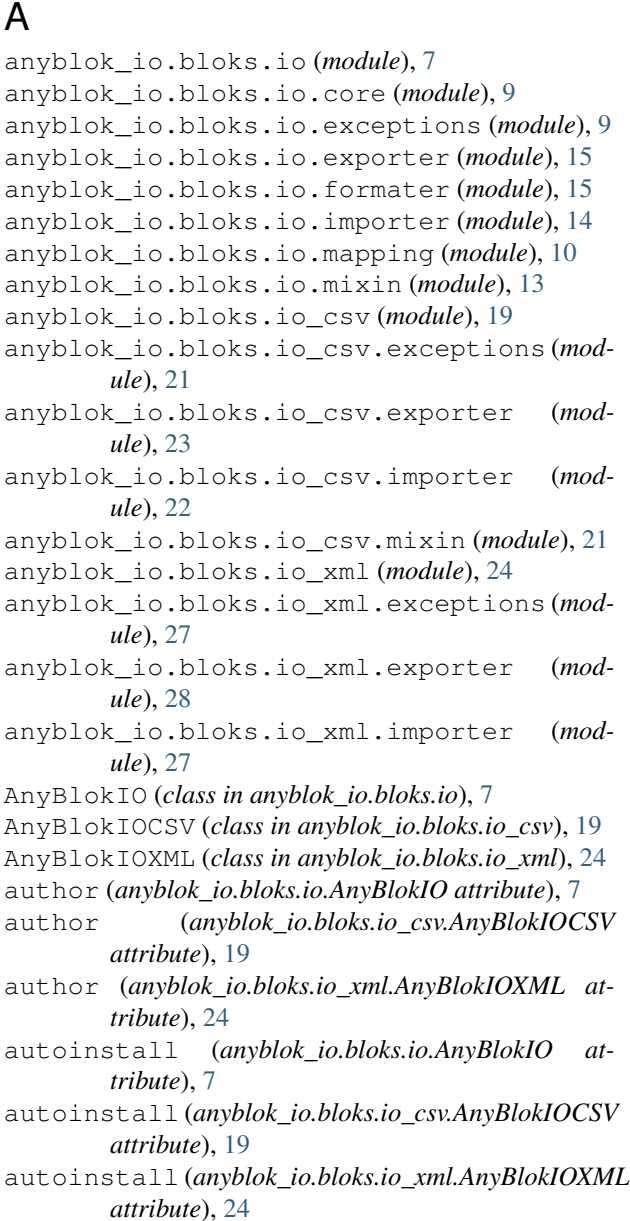

### N

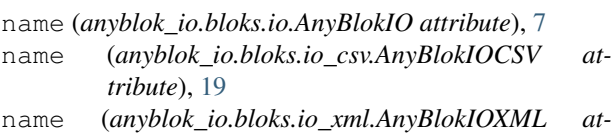

*tribute*), [24](#page-27-1)

### P

priority (*anyblok\_io.bloks.io.AnyBlokIO attribute*), [7](#page-10-2)

priority (*anyblok\_io.bloks.io\_csv.AnyBlokIOCSV attribute*), [19](#page-22-1)<br>priority *(anyb*)

priority (*anyblok\_io.bloks.io\_xml.AnyBlokIOXML attribute*), [24](#page-27-1)

### $d - V$

version (*anyblok\_io.bloks.io.AnyBlokIO attribute*), [7](#page-10-2)

version (*anyblok\_io.bloks.io\_csv.AnyBlokIOCSV attribute*), [19](#page-22-1)

version (*anyblok\_io.bloks.io\_xml.AnyBlokIOXML attribute*), [24](#page-27-1)